#### IDENTIFICATION

PRODUCT NAME: **AC-S866B-MC** 

z( w đ:

- PRODUCT NAME: CHOFSBO XXDP+ FILE STRUCT DOC
- PRODUCT DATE: **8 Oct 1984**
- MAINTAINER: Low End Diagnostic Engineering

The information in this document is subject to change without notice and should not be construed as a commitment by Digital<br>Equipment Corporation. Digital Equipment Corporation assumes<br>no responsibility for any errors that may appear in this document.

No responsibility is assumed for the use or reliability of software on equipment that is not supplied by Digital or its affiliated companies.

Copyright (C): 1981,1984 by Digital Equipment Corporation The following are trademarks of Digital Equipment Corporation: Digital, PDP, UNIBUS, MASSBUS, DEC, DECUS, DECtape, DEC/X11

DATE: 8 Oct 1984 CHARGE NUMBER: E98-08823

XXDP+ FILE STRUCTURE SPECIFICATION

REVISION 1.0

XXDP Version: 1.3

Maintained by: MSD DIAGNOSTIC CNGINEERING

Revision History:

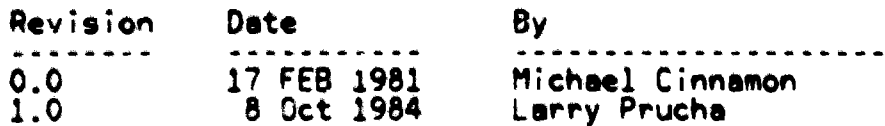

# Table of Contents

 $\cdot$ 

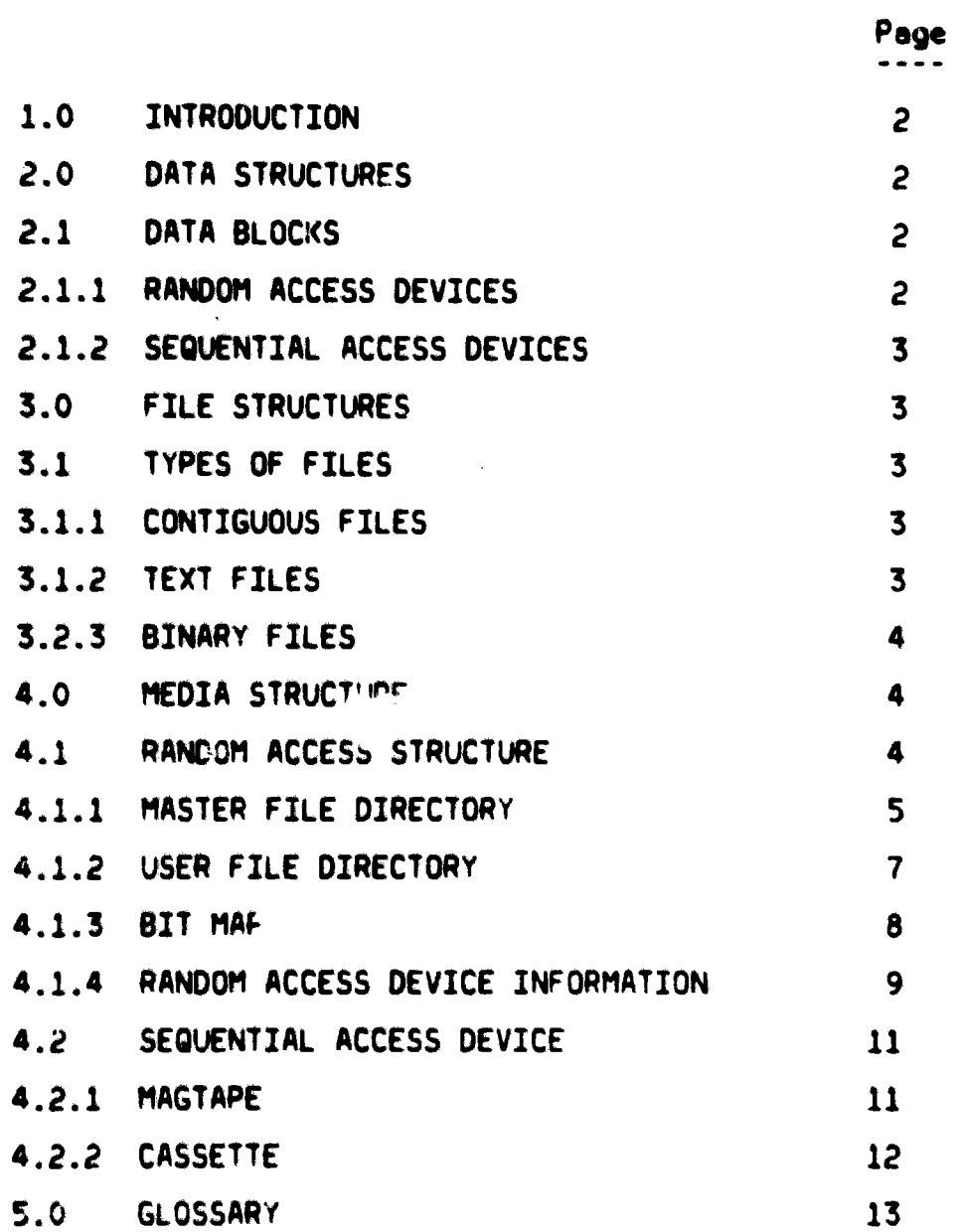

.<br>Tanzania mendebatkan

 $F<sub>1</sub>$ 

#### 1.0 INTRODUCTION

The structure that XXDP+ uses for storing files on media is unique to XXDP.. The structure was originally based on DOS-11 but it has since been modified to accommodate the needs of XXDP+, although many similarities still exist.

XXDP. supports both random access and sequential access type devices. A directory index structure is used for accessing files on random access type devices such as disks. For sequential devices like megtabe. a header record containing file information precedes each file.

2.0 DATA STRUCTURES

2.1 Data Blocks

The basic unit of data transferred in XXDP+ file I/O is a data block. A data block is defined as a group of  $512(10)$  8 bit bytes.

2.1.1 Rendom Access Devices.

On random access devices, data blocks are addressed by their logical block number. Logical blocks are data blocks that are addressable in a linear ordered fashion. The order ranges from 0<br>to n-1, where n is the maximum number of blocks supported on the<br>device. The variable n varies depending on the device but is not greater than 65535 (10). This means that no matter how many data<br>blocks physically reside on a device only the first n blocks are accessible.

Logical blocks are not necessarily the same as physical blocks. A physical block is usually limited to the amount of data a physical sector contains which may be less than 512 (10) bytes. Also a physical block houses at most one logical block.

A linked list of logical blocks is set up using linked blocks. A linked block is a logical block that devotes the first word of the block to contain a link word. The link word contains the logical block number of another block. A zero link word indicates that the block containing it is the last block of the list.

 $F1$ 

2.1.2 Sequential Access Devices

On sequential access devices such as magtape and cassette, data blocks are stored as 512 byte records. Because XXDP. uses<br>the same read/write routines for both random and sequential access devices, logical linked blocks are stored on sequential tvne devices.

However, the link word is only some non-zero value to indicate<br>that there are more blocks in the list. A zero link word<br>indicates the last block of the list.

3.0 FILE STRUCTURES

3.1 Types Of Files

There are three types of files supported by XXDP+. They are contiguous files, text files and binary files. This does not mean<br>that other types of files cannot be stored on an XXDP. medium, but XXDP. only has the capability to produce these types.

3.1.1 Contiguous Files

A contiguous file is a set of logical blocks which physically reside immediately adjacent to one another on the media.<br>The term 'immediately adjacent' is obvious for sequential devices but not quite as apparent for random access devices. For these it means for any logical block n, the next contiguous block is located at n+1.

Contiguous files are normally used to store core image data such  $as the XXDP: monitor.$ 

3.1.2 Text Files

Text files are made up of a series of linked blocks. Each<br>block contains 510(10) 8 bit ASCII characters. An ASCII null character (a byte with a value of zero) is used to indicate the<br>end of the file.

Gl

3.1.3 Binary Files

Binary files are used to store executable programs. They are made Binary files are used to store executable programs. They are made<br>up of a series of linked blocks each of which contain sections<br>of the concess . These sections are is sheelute formated bicesu of the program. These sections are in absolute formatted binary and there is at least one per logical block. The absolute formatted binary specification is as follows:

BYTE

1 - Contains a value of 1 to indicate starting point.<br>- Contains a value of 0. This must follow byte 1.<br>- BYTE COUNI = number of bytes (N) in this binary block. 2  $3.4$ Includes bytes 1, 2, 3 and 4  $\epsilon$  excludes the checksum byte. If BYTE COUNT • 6. then this is a TRANSFER BLOCK If BYTE COUNT • 5. then this is a BIAS BLOCK 5.6 - Contains the starting memory address where the following data bytes are to be stored.

 $7$  to N  $-$  Data bytes.  $\overline{N}$   $\leq$  509. Maximum number of data bytes is 503.

 $N \sim 1$  - CHECKSUM byte. The checksum is the 2's complement of the SUM of the data in all n bytes. It is generated ignoring overflow and carry conditions.

TRANSFER BLOCK is at the end of a binary file and is indicated by a binary block that has a byte count of 6. Bytes 5 and 6 contain the program's transfer address.

BIAS BLOCK is indiacted by a binary block with a byte count of 5. Bits 0 and 1 of byte 5 represent bits 16 and 17, respectively, of the load address for the next binary block.

*4.0* MEDIA STRUCTURE

4.1 Random Access Structure

 $A11$  XXDP $\cdot$  random access devices are set up to contain the following pieces of information: bootstrap. monitor core<br>image, master file directories (MFD), user file directories (UFD), and bit maps.

The bootstrap is a program that always occupies logical block 0 on the device. It is a core image that is placed there by the utility command 'SAVH'. The bootstrap knows where on the disk the monitor core image resides.

The monitor core image is a contiguous file that is 16 blocks<br>long. It is placed on the disk by the utility command (SAVM'. It position depends on the type of disk. The MFD is a table of information which contains pointers to the UFDs and the bit maps.

### 4.1.1 Master File Directory

The MFD is placed on the disk by the utility 'ZERO' command. The type of disk determines which of two varieties of MFD is used and where it is on the device.

 $H1$ Page 5

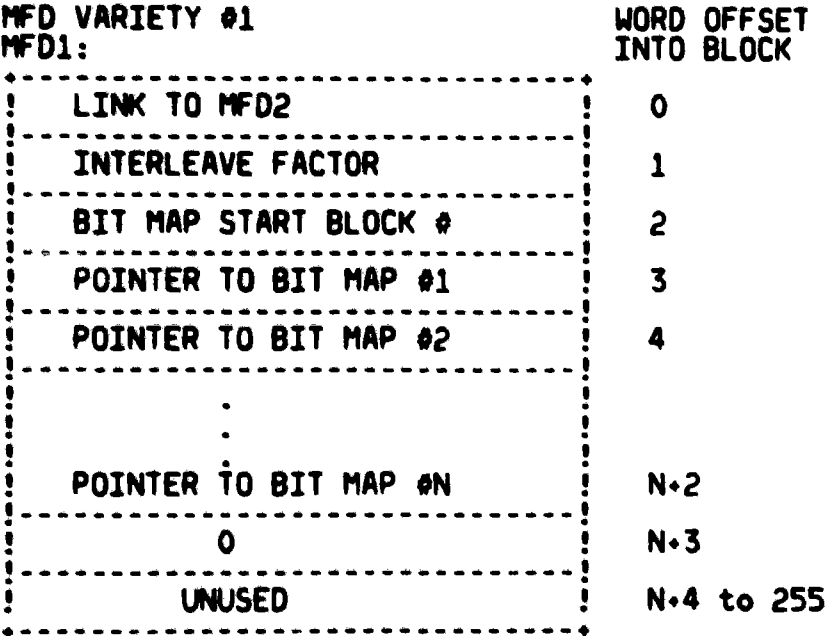

The interleave factor is used as part of the block allocation<br>algorithm. Normally blocks are allocated contiguously if possible<br>but on certain devices, the amount of time it takes to access a<br>linked list of blocks is reduc

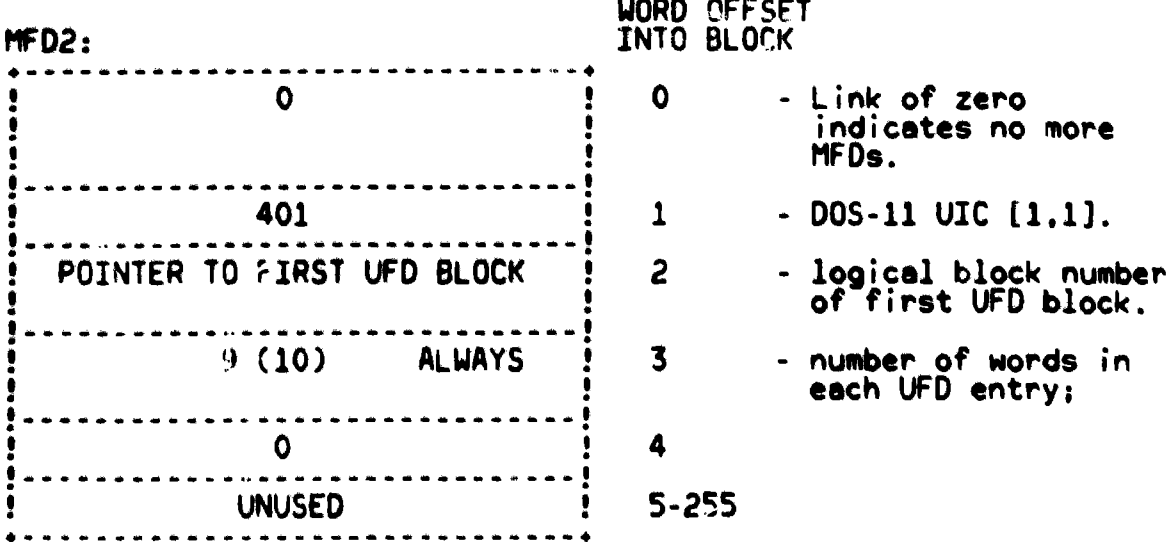

.<br>Manazarta da masa a sa masa a sa masa a

# MFD VARIETY #2

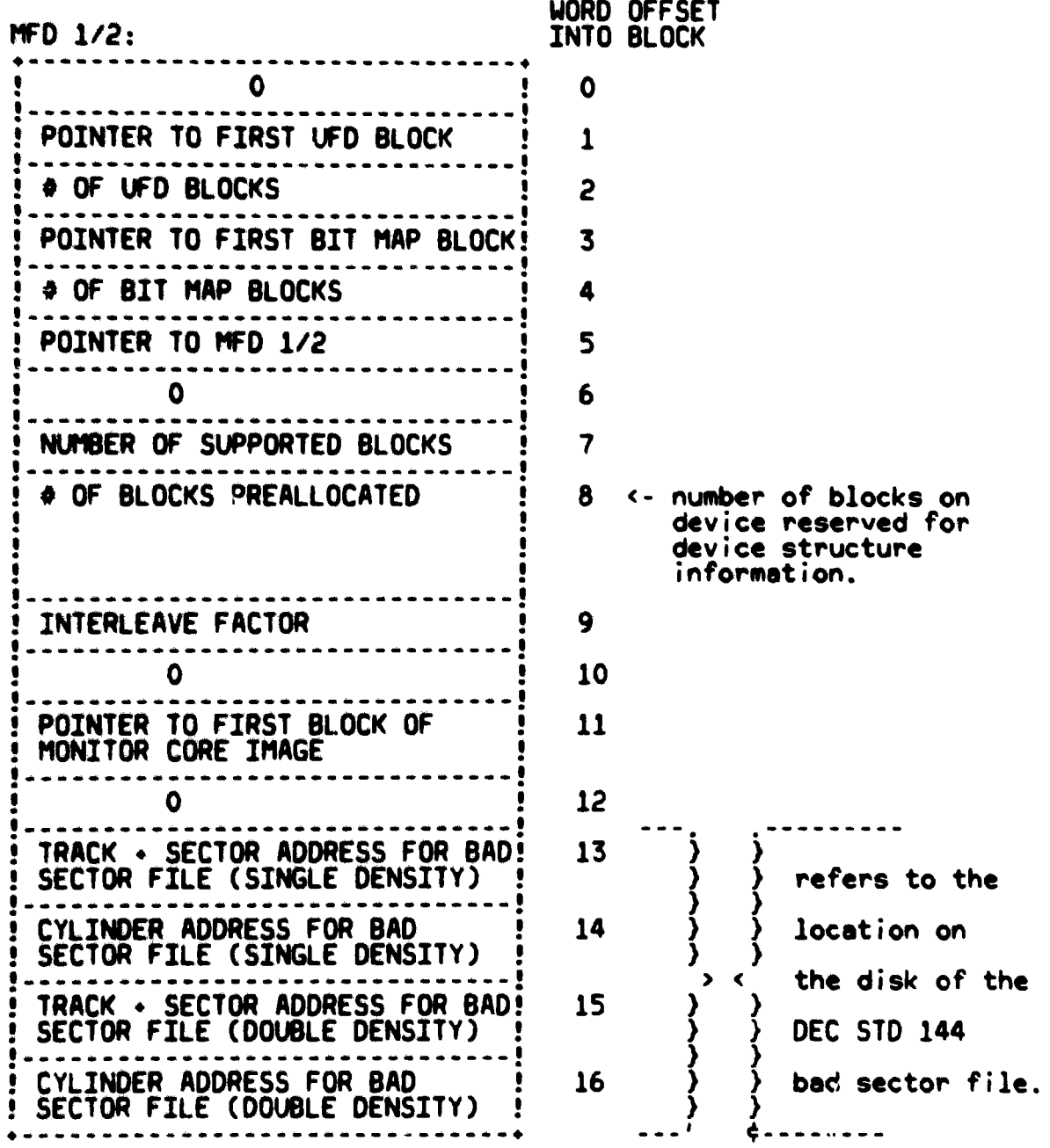

--.~- ~.~ -~-.----- - .-.---.. -----.-----.--- -\_ .. \_--------\_. ----.

للمستناد المتعارض

Jl

.<br>В 21-0-их областивной **отече**нии по искуштерным и установленным полном по страна от постоянной информации по состоянии полности составили в с

4.1.2 User File Directory

The User File Directory (UFO) is a list of the files on the media. It is created by the utility 'ZERO' command. The UFD is arranged as a linked list of logical blocks and the number of blocks that the UFD occupies depends on the device. Each block of the UFD contains space for 28(10) file entries.

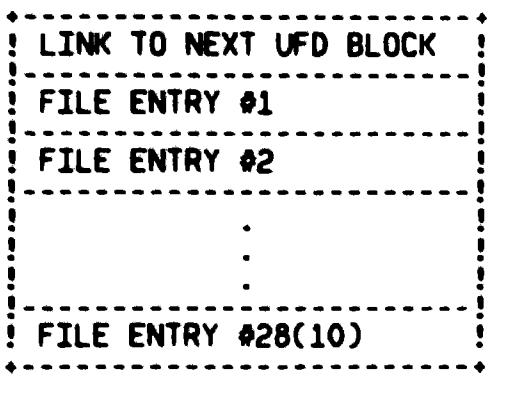

Each file entry is a table of 9(10) words that contains the following information about the file.

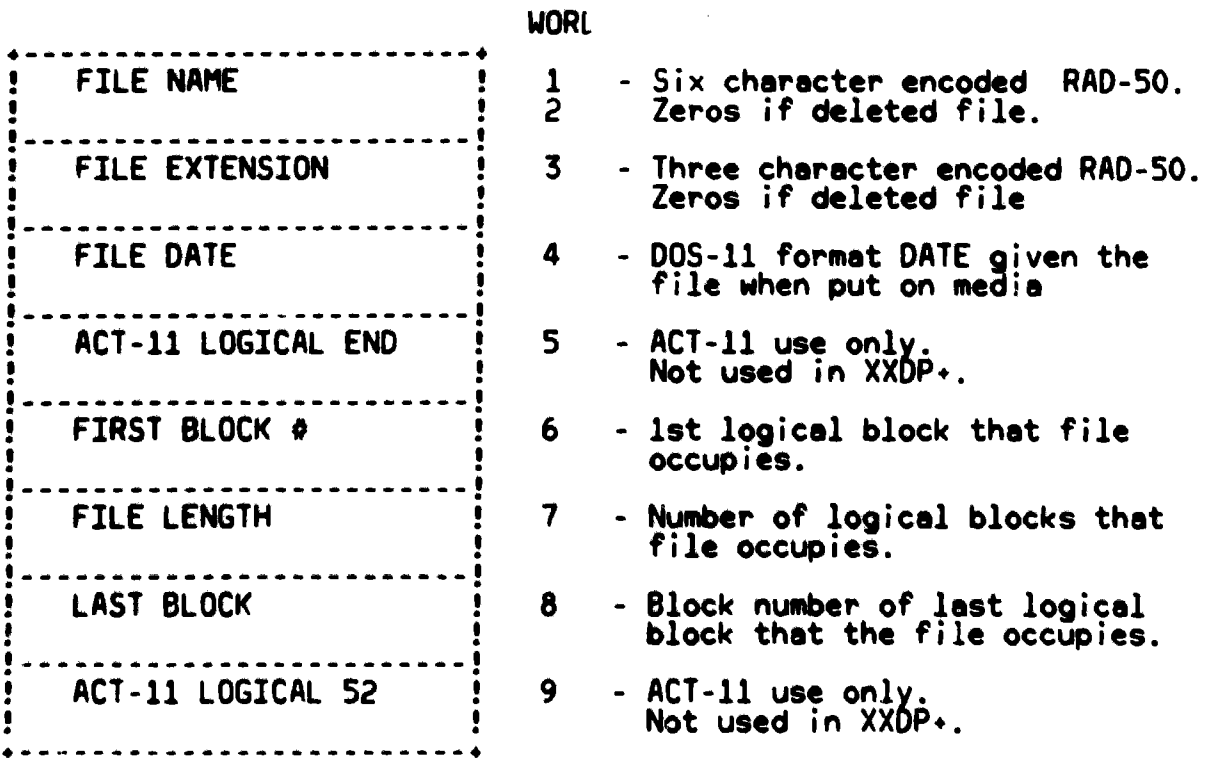

........ -... ~.~.---"~-.- .... '" ----... .-.........\_-------\_.\_---. -----\_ ... \_--\_. ---.

# $K1$ Page 8

### 4.1.3 Bit Hap

The bit map is a file that contains the current status of every supported logical block on the media.

lie bit map is arranged as a linked list of logical blocks. The<br>number of blocks that the map occupies depends on the device. It<br>is created by the utility (ZERO' corporal Only the finat 64 words) number of blocks that the map occupies depends on the device. It<br>is created by the utility 'ZERO' command. Only the first 64 words<br>of each map block have meaning. Each word maps 16 blocks and 60<br>words are used for mapping. is created by the utility 'ZERU' command. Unly the first 64 words<br>of each map block have meaning. Each word maps 16 blocks and 60<br>words are used for mapping. Therefore this map will map 960 blocks.<br>A bit set means a block

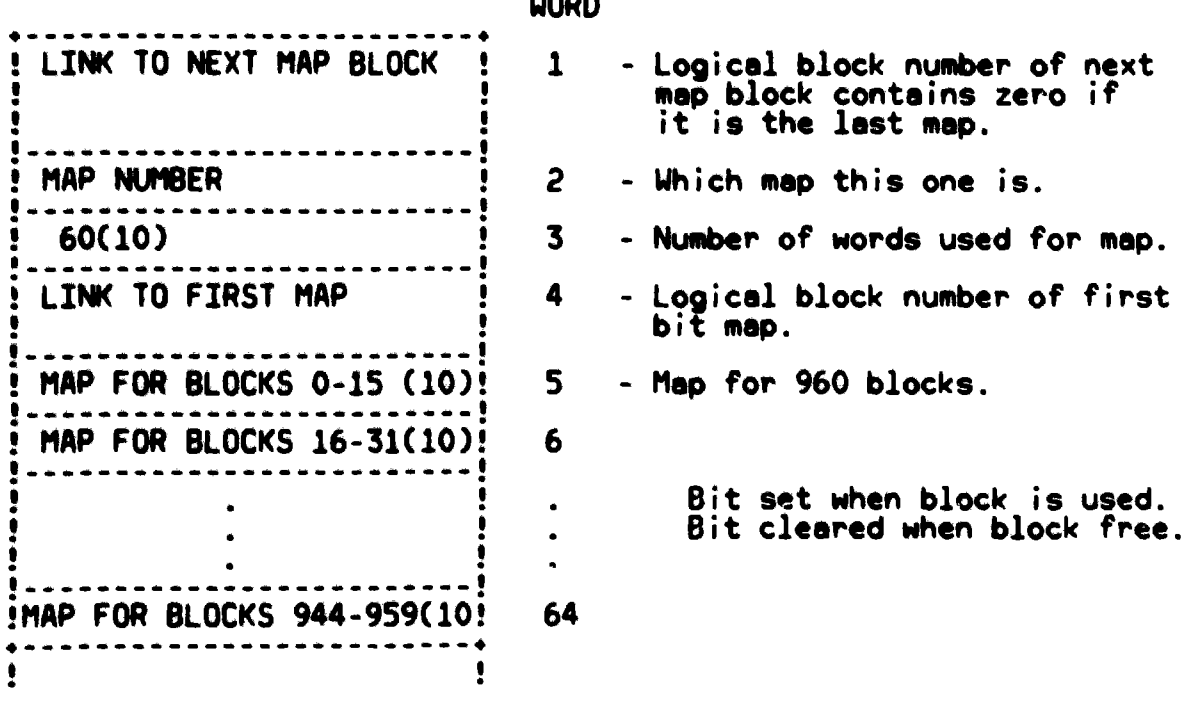

WORDS 65-255 - NOT USED.

-.- ---> ........ ~ .--~-..- \_ .. --..-.... \_-----------\_.\_-\_ .... , -~~-.---------.. --,

 $L_1$ <br>Page 9

-<br>The first contribution where the model information contribution of the contribution of the contribution of the

## 4.1.4 Random Access Device Information

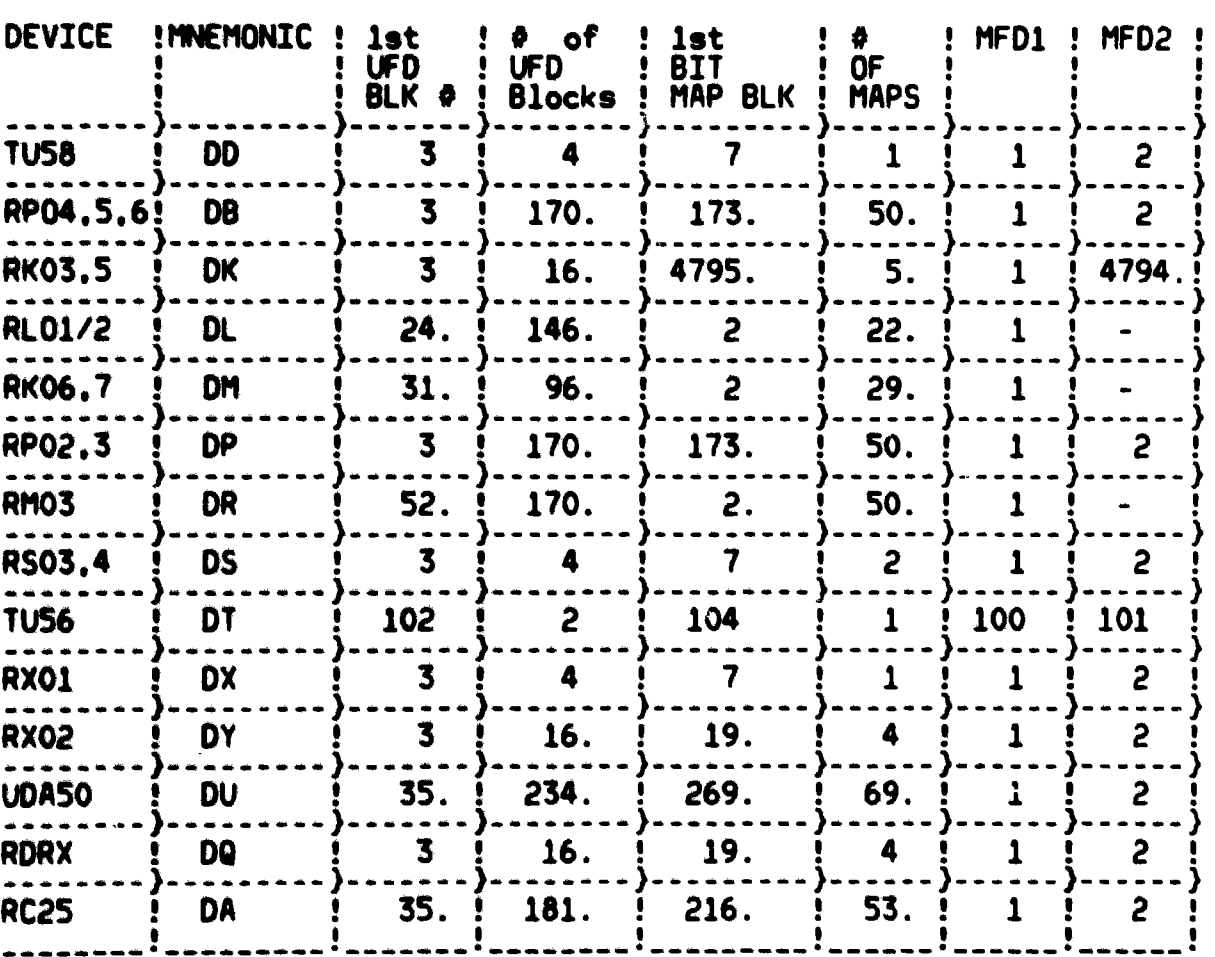

 $M1$ Page 10

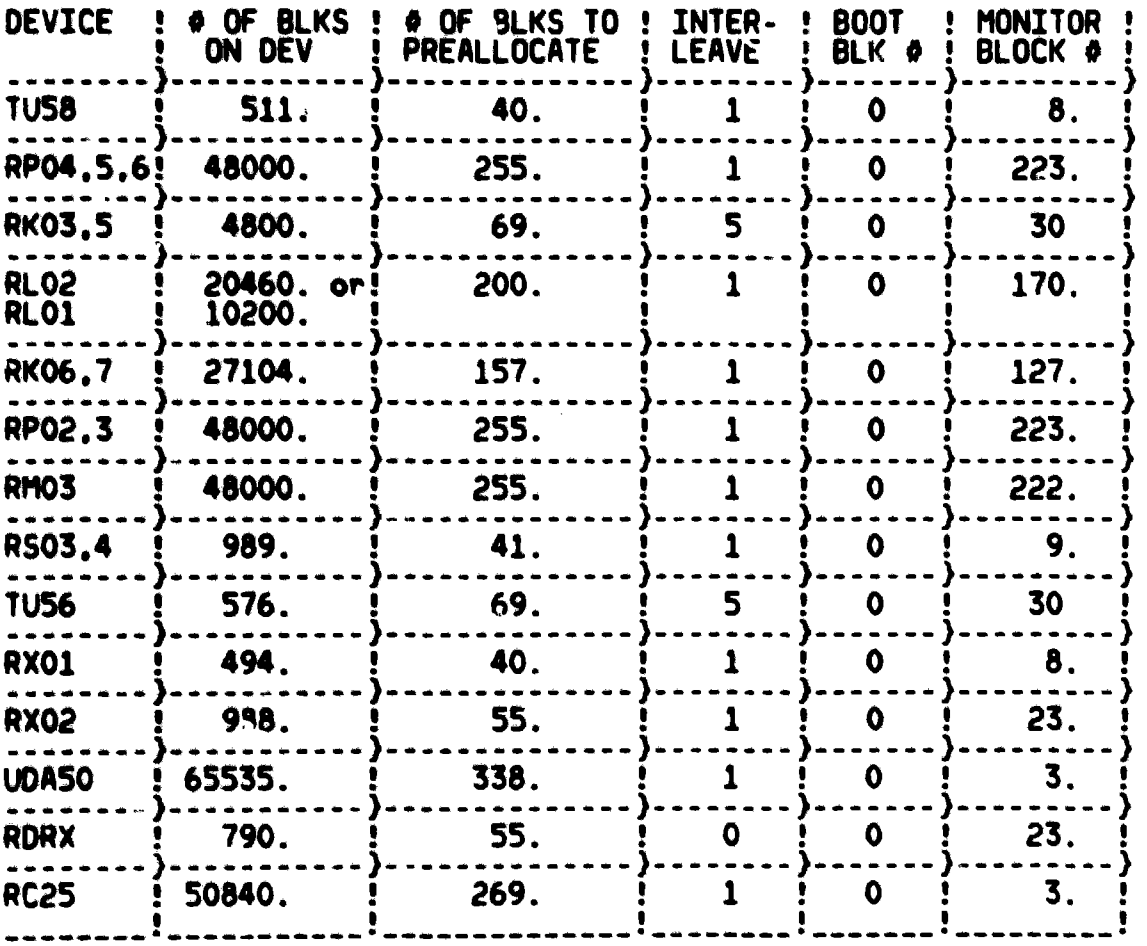

 $N1$ 

### 4.2 Sequential Access Devices

4.2.1 Megtepe

Although magtape is not usually considered as a file structured device, certain structure features are implemented to enable creation and retrieval of multiple files.

The files on magtape are terminated by an end-of-file mark (EOF)<br>or tape mark (TM). The last file on the tape is terminated<br>by 2 consecutive EOFs to indicate logical-end-of-tape.

! 1ST FILE ! EOF ! 2ND FILE ! EOF ! LAST FILE ! EOF ! EOF !

Each file on magtape is made up of a header and data records.

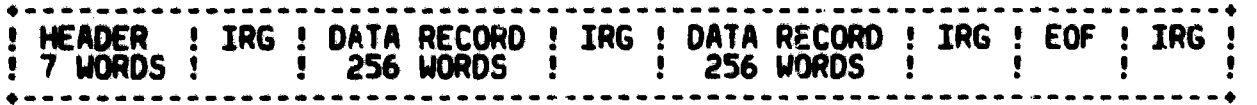

The header record is structured as follows:

 $1.000$ 

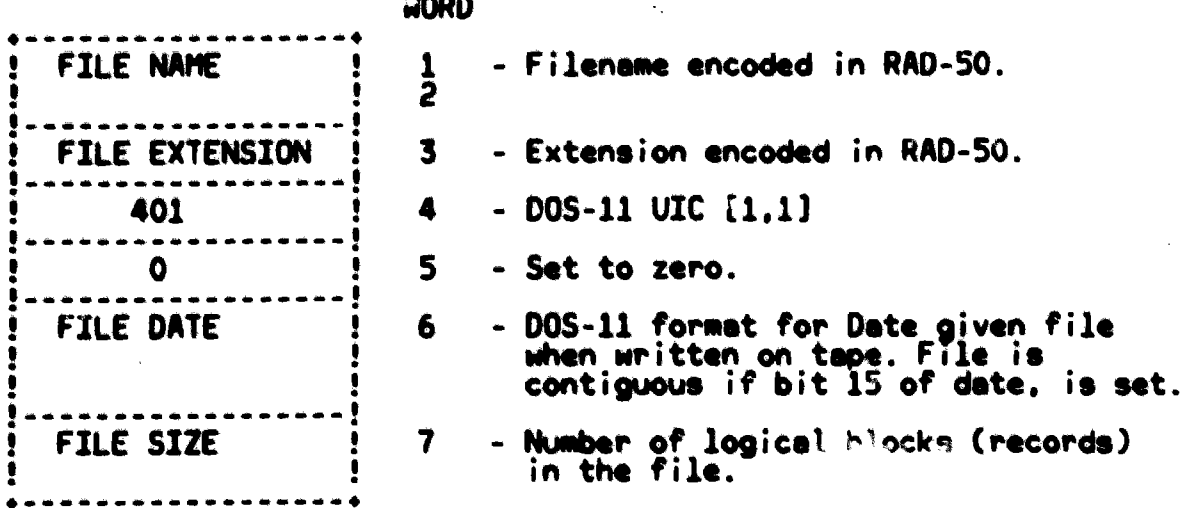

The first file on a magtape is normally the XXDP+ monitor core<br>image. It is written as a contiguous file. Every new file is<br>written at the logical end of tape. The last file on tape may<br>be written so part lies after the ph

# **B2** Page 12

4.2.2 Cassette (TU60)

Cassette is structured similarily to magtape in that each file is<br>preceded by a header and a marker that identifies the logical end<br>of tape. However, the actual data in the header and end-of-file<br>marker are different.

.<br>The contract of the contract of the contract of the contract of the contract of the contract of the contract of

The files on cassette are terminated by a file gap. The last file<br>on the tape is terminated by a sentinel file. A file gap must<br>precede the first file on the cassette. The tape is formatted as follows:

! GAP ! FILE A ! GAP ! FILE B ! GAP ! FILE C ! GAP ! SENTINEL ! . . . . . . . . . . . . . . . . . .

The sentinel file is a 32 byte record containing all zero's.

Each file on cassette is made up of a file header record and file data records in multiples of 4.

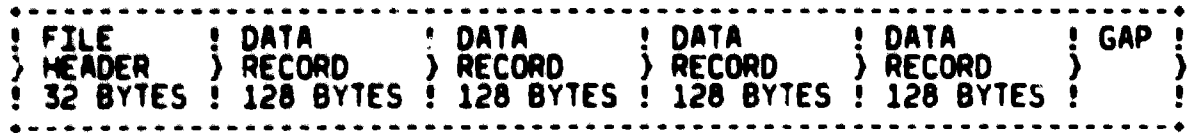

The file header record is structured as follows:

**Albany** 

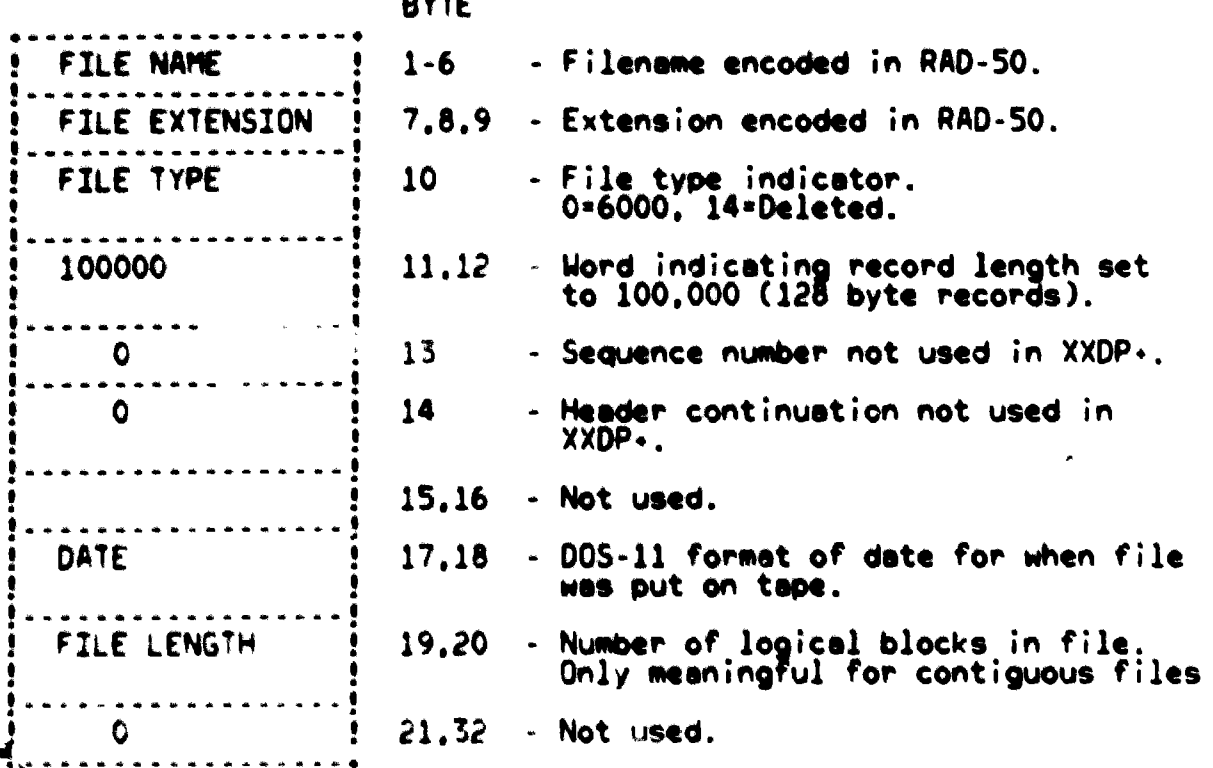

SEQ 0014

.<br>Maria - Pantoron Monte, 1986 - 1987 - 1998 -

**Section** 

 $C<sub>2</sub>$ 

5.0 GLOSSARY

- IRG - Interrecord gap. The gap that is written between<br>records on magtape.
- MFD - Master File Directory
- RAD-50 RADIX-50. A method of encoding 3 ASC11 characters into<br>one 16 bit word.
- **UFD** - User File Directory.
- User Identification code. UIC.

.<br>Martin van Lucius van S